Systèmes de numération et codes

# **CIRCUITS LOGIQUES**

*SYSTEMES DE NUMERATION ET CODES*

# **1 Binaire-Décimal**

# **1.1 Conversion binaire-décimal.**

Le système de numération binaire est un système dit à poids positionnel, c'est à dire que chaque bit est affecté d'un poids qui dépend de sa position. Dans le système binaire, les poids sont les puissances de 2 ; ainsi :

Poids  $2^7$  Poids  $2^6$  Poids  $2^5$  Poids  $2^4$  Poids  $2^3$  Poids  $2^1$  Poids  $2^0$ 1 0 1 0 1 1 0 1 ⇓⇓⇓⇓⇓⇓⇓⇓ Donc :  $7, 25, 23, 22, 20$  $10101101_2 = 2^7 + 2^5 + 2^3 + 2^2 + 2$  $=173_{10}$  $= 128 + 32 + 8 + 4 + 1$ 

# **1.2 Conversion décimal-binaire.**

Pour les petits nombres décimaux entiers, il suffit d'appliquer la méthode inverse du paragraphe précédent, c'est à dire d'écrire le nombre décimal entier en somme de puissance

de 2. Par exemple :

$$
3810 = 32 + 4 + 2
$$
  
= 2<sup>5</sup> + 2<sup>2</sup> + 2<sup>1</sup>  
= 100110<sub>2</sub>

L'autre méthode, bien adapter aux nombres plus élevés, consiste à effectuer des division successives par 2. Regardons cela sur l'exemple suivant : Convertissons 537.

$$
\frac{537}{2} = 268 +
$$
 Beste de 1 ; on redivise ensuite 268 par 2 :  
\n
$$
\Rightarrow
$$
 Bit de poids faible (2<sup>0</sup>) = 1  
\n
$$
\frac{268}{2} = 134 +
$$
 Beste de 0 on redivise ensuite 134 par 2 :  
\n
$$
\Rightarrow
$$
 Bit de poids faible (2<sup>1</sup>) = 0  
\n
$$
\frac{134}{2} = 67 +
$$
 Reste de 0 on redivise ensuite 67 par 2 :  
\n
$$
\Rightarrow
$$
 Bit de poids faible (2<sup>2</sup>) = 0  
\n67 = 33 +  
\n
$$
\frac{67}{2} = 33 +
$$
 Reste de 1 on redivise ensuite 33 par 2 :  
\n
$$
\Rightarrow
$$
 Bit de poids faible (2<sup>3</sup>) = 1  
\n
$$
\frac{33}{2} = 16 +
$$
 Reste de 1 on redivise ensuite 16 par 2 :  
\n
$$
\Rightarrow
$$
 Bit de poids faible (2<sup>4</sup>) = 1

Page 1 **Emmanuel FARGES Emmanuel FARGES EduKlub S.A.** Tous droits de l'auteur des œuvres réservés. Sauf autorisation, la reproduction ainsi que toute utilisation des œuvres autre que la consultation individuelle et privée sont interdites

### Extrait gratuit de document, le document original comporte 6 pages.

Systèmes de numération et codes

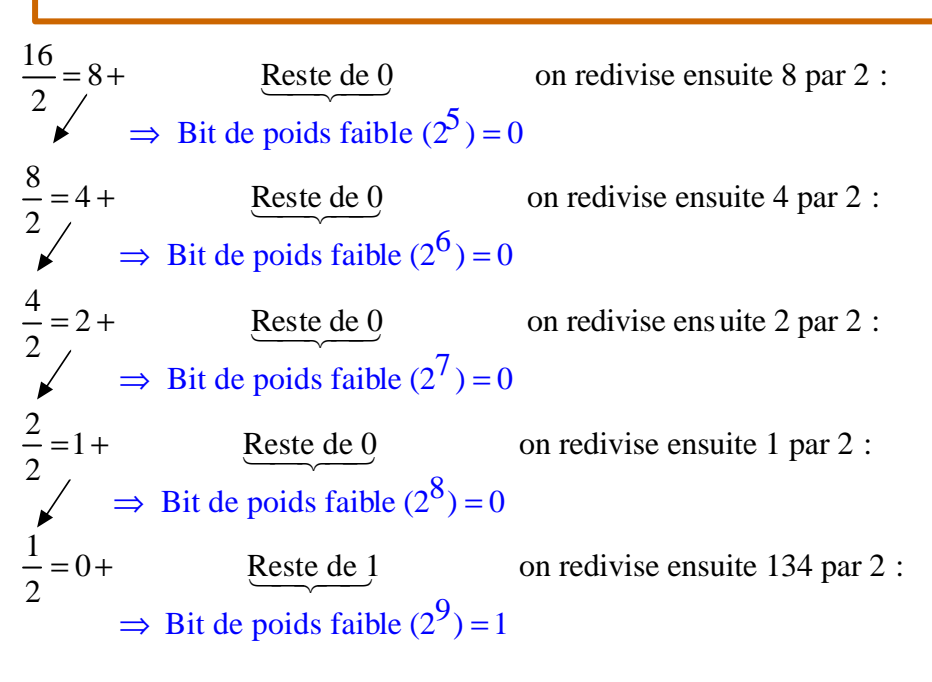

On en déduit donc que :  $537 = 2^9 + 2^4 + 2^3 + 2^0 (= 512 + 16 + 8 + 1)$ D'où la conversion en binaire suivante :  $537_{10} = 1000011001_2$ 

# **2 Systèmes de numération octal**

Ce système a base 8 à une très grande importance dans l'utilisation d'un ordinateur. Il utilise les huit symboles 0, 1, 2, 3, 4, 5, 6, 7 et 8 et comme tout système de numération a poids positionnel, le poids affecté à chaque chiffre compris entre 0 et 7 dépend de sa position de la façon suivante :

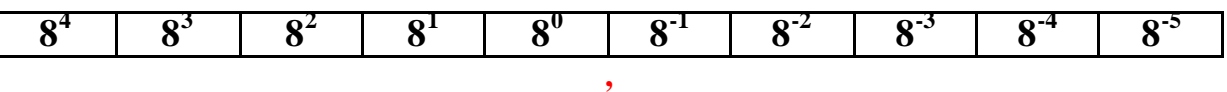

#### **Virgule octale**

### **2.1 Conversion octal-décimal.**

Il suffit d'additionner les produits de chaque chiffre par le poids de sa position. Ainsi on obtient la valeur décimale.

**Exemple :**  2 8  $= 171_{10}$  $253<sub>8</sub> = 2.8<sup>2</sup> + 5.8<sup>1</sup> + 3.8<sup>0</sup>$  $= 2.64 + 5.8 + 3.1$  $= 128 + 40 + 3$ 

# **2.2 Conversion décimal-octal.**

C'est la même méthode que pour la conversion décimale – binaire mais cette fois ci il ne faut pas diviser par 2 mais par 8.

Page 2 **Emmanuel FARGES Emmanuel FARGES EduKlub S.A.** Tous droits de l'auteur des œuvres réservés. Sauf autorisation, la reproduction ainsi que toute utilisation des œuvres autre que la consultation individuelle et privée sont interdites

#### Extrait gratuit de document, le document original comporte 6 pages.